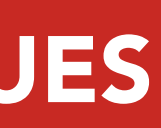

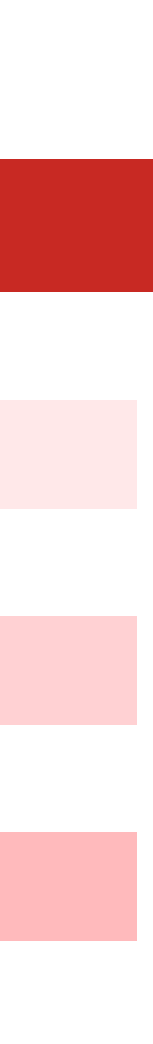

# A BTG apresenta: Chocolates

Explore o delicioso mundo do jogo Chocolates, onde cada giro é uma surpresa doce esperando para ser desembrulhada!

As Caixas revelam até 4 símbolos deliciosos de Chocolate, aumentando suas chances a cada doce encontrado. Os símbolos Wilds Normais e os símbolos Wilds de Ingresso Dourado adoçam seus prêmios, com cada símbolo Wild de Ingresso Dourado multiplicando seu prêmio por 6. Obtenha 3 ou 4 Scatters para desbloquear a fase de Rodadas Gratuitas, na qual os símbolos Scatter deixam de aparecer temporariamente. Durante as Rodadas Gratuitas, todas as Caixas se transformam magicamente em Caixas Fixas, permanecendo na mesma posição para aumentar suas chances de conquistar prêmios saborosos. Não esqueça da cereja do bolo: 1 ou mais dos Scatters que ativaram as Rodadas Gratuitas se transformarão em Caixas Fixas, adoçando ainda mais sua experiência. Se você estiver em busca de uma pitada considerável de açúcar, prove a opção apetitosa do recurso Comprar Bônus.

Delicie-se com um variedade de doces no Chocolates!

### **BIG TIME GAMING | CHOCOLATES**

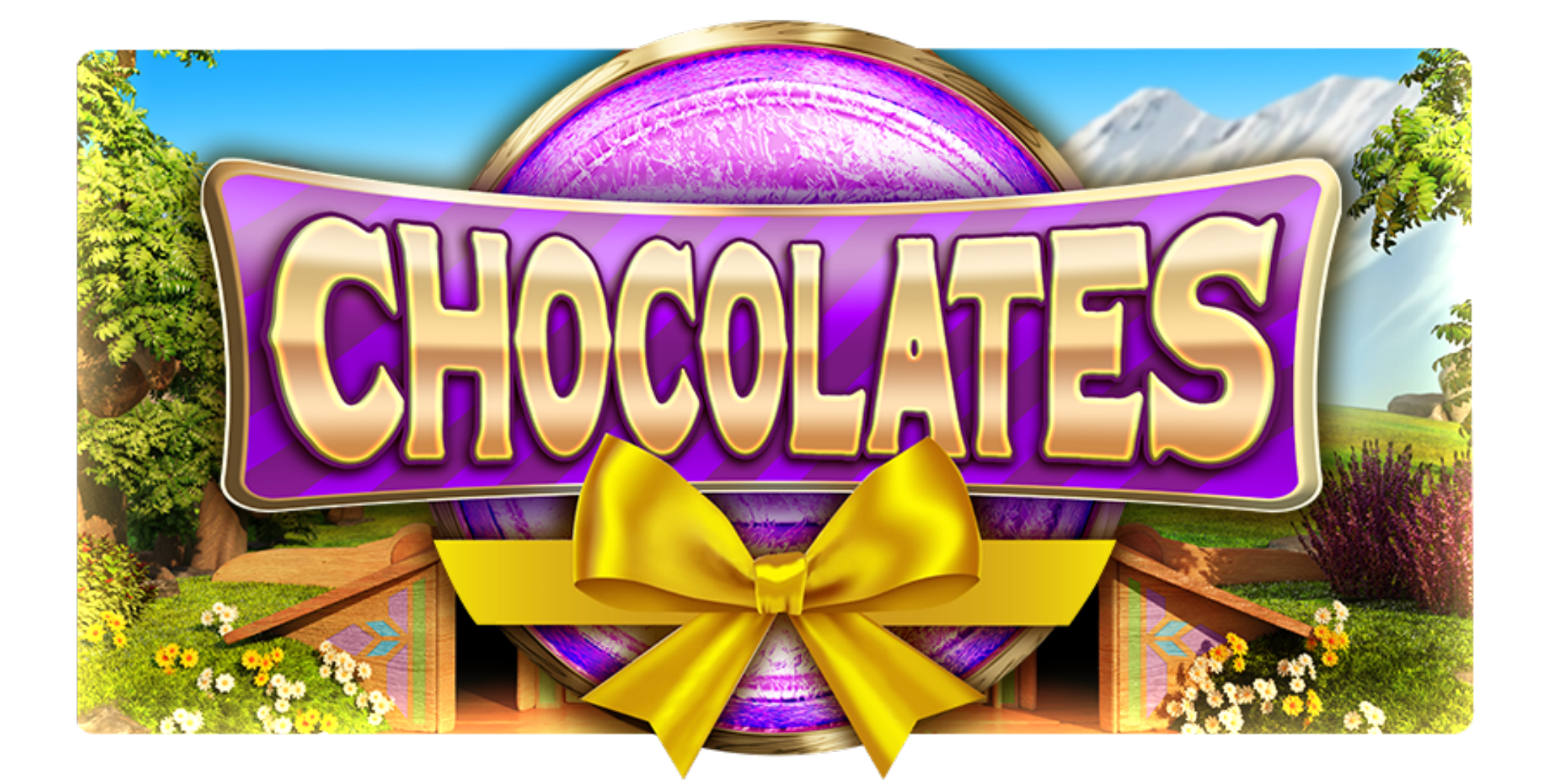

- As Caixas revelam até 4 símbolos.
- Símbolos Wilds de Ingresso Dourado com um multiplicador de x6.
- Rodadas Gratuitas com Caixas Fixas.
- Recurso Comprar Bônus para comprar Rodadas Gratuitas.

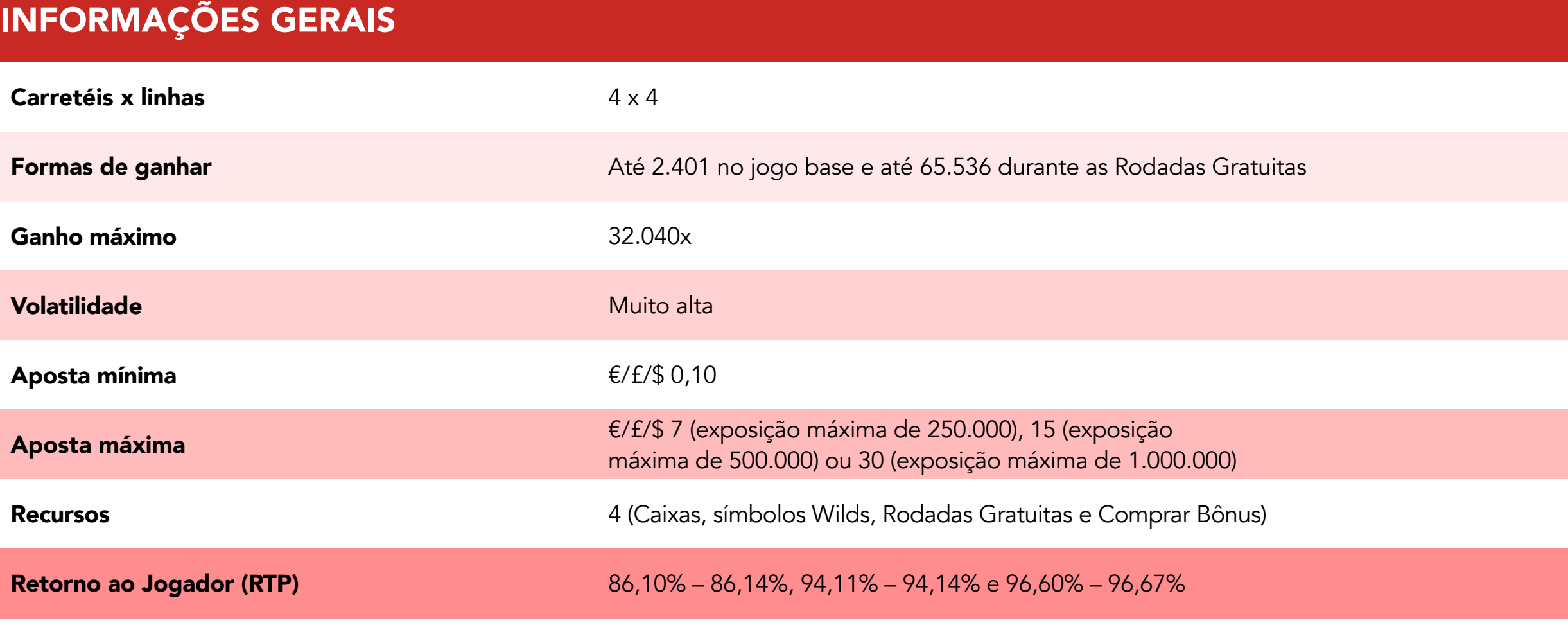

## DESTAQUES

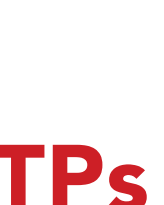

Se você obter 3 ou 4 Scatters em qualquer posição, poderá provar de 7 a 10 rodadas gratuitas, respectivamente. Durante as Rodadas Gratuitas, os Scatters somem temporariamente. Com isso, todas as Caixas se transformam magicamente em Caixas Fixas, permanecendo na mesma posição durante as Rodadas Gratuitas. Além disso, 1 ou mais dos Scatters que ativaram as Rodadas Gratuitas se transformam em Caixas Fixas. Fique de olho nos carretéis que contam com 4 Caixas Fixas — elas concedem 3 rodadas gratuitas extras cada!

### Rodadas Gratuitas

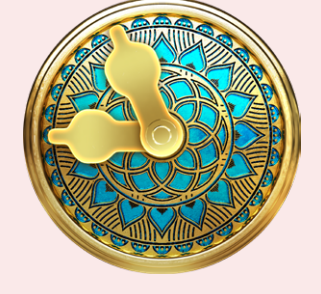

Desembrulhe surpresas doces enquanto as Caixas são abertas para revelar até 4 símbolos deliciosos de Chocolate. Cada Chocolate revelado adoça a experiência, aumentando o número de símbolos naquele carretel. Todas as Caixas presentes em um giro revelarão o mesmo Chocolate delicioso, deixando cada giro ainda mais tentador!

### Caixas VERSÃO PARA DESKTOP + VERSÃO PARA CELULAR

## IDs DO JOGO e RTPs

### Comprar Bônus

Prepare-se para provar o doce mais saboroso de todos com a opção Comprar Bônus, que permite que você vá direto para a fase de Rodadas Gratuitas. Clique no ícone do recurso Comprar Bônus para comprar 7 rodadas gratuitas por 95x o valor da aposta.

Des

Opção

Opção

Opção

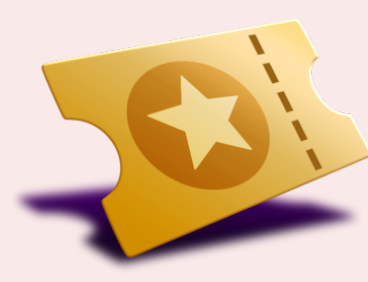

### **BIG TIME GAMING | CHOCOLATES**

## RECURSOS DO JOGO

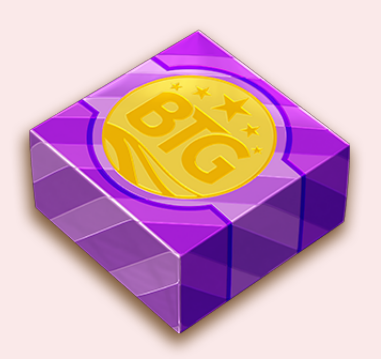

Os Símbolos Wilds Normais e os símbolos Wilds de Ingresso Dourado são seus aliados mais doces, substituindo todos os símbolos, exceto o Scatter e a Caixa, para adoçar seus prêmios. Fique de olho nos carretéis de 2 a 4 para se deliciar com esses símbolos Wilds. Ainda tem a cereja do bolo: para cada símbolo Wild de Ingresso Dourado que aparecer nos carretéis, seu prêmio será multiplicado por 6, adicionando uma camada extra de doçura ao jogo!

### Símbolos Wilds

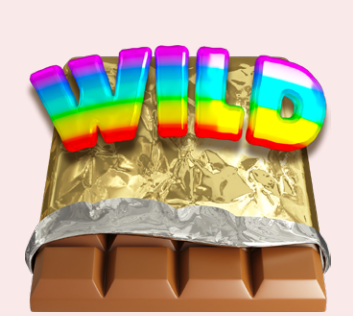

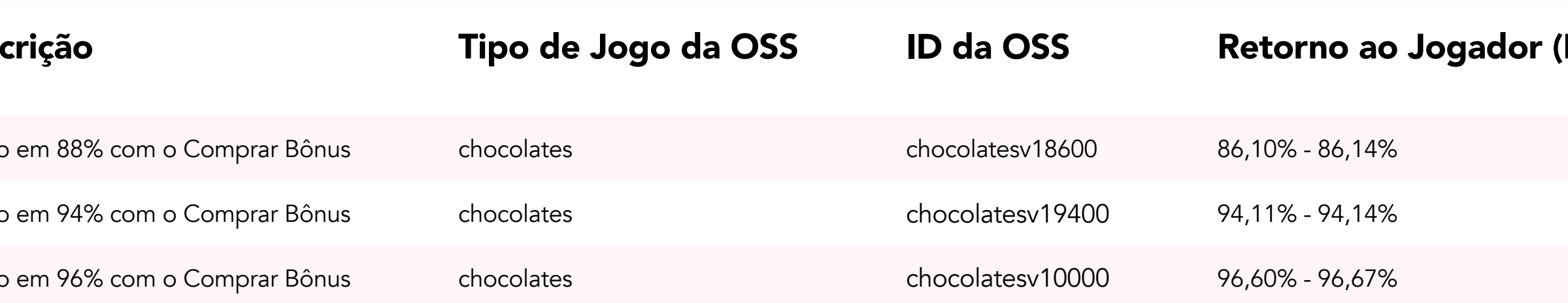

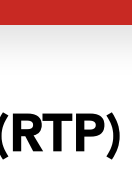

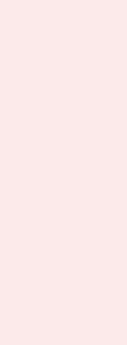

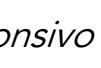

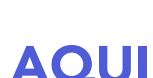

### Sobre a Big Time Gaming

A BTG deve ser mencionada em todos os textos dos materiais de marketing e comunicação com os nomes Chocolates e Comprar Bônus. O jogo é responsivo a qualquer configuração de altura e largura. No entanto, para obter a melhor experiência, use a versão para desktop em uma janela de proporção 16:9.

Baixe o pacote de divulgação completo: [AQUI](https://clientarea.evolution.com/big-time-gaming/games/chocolates)